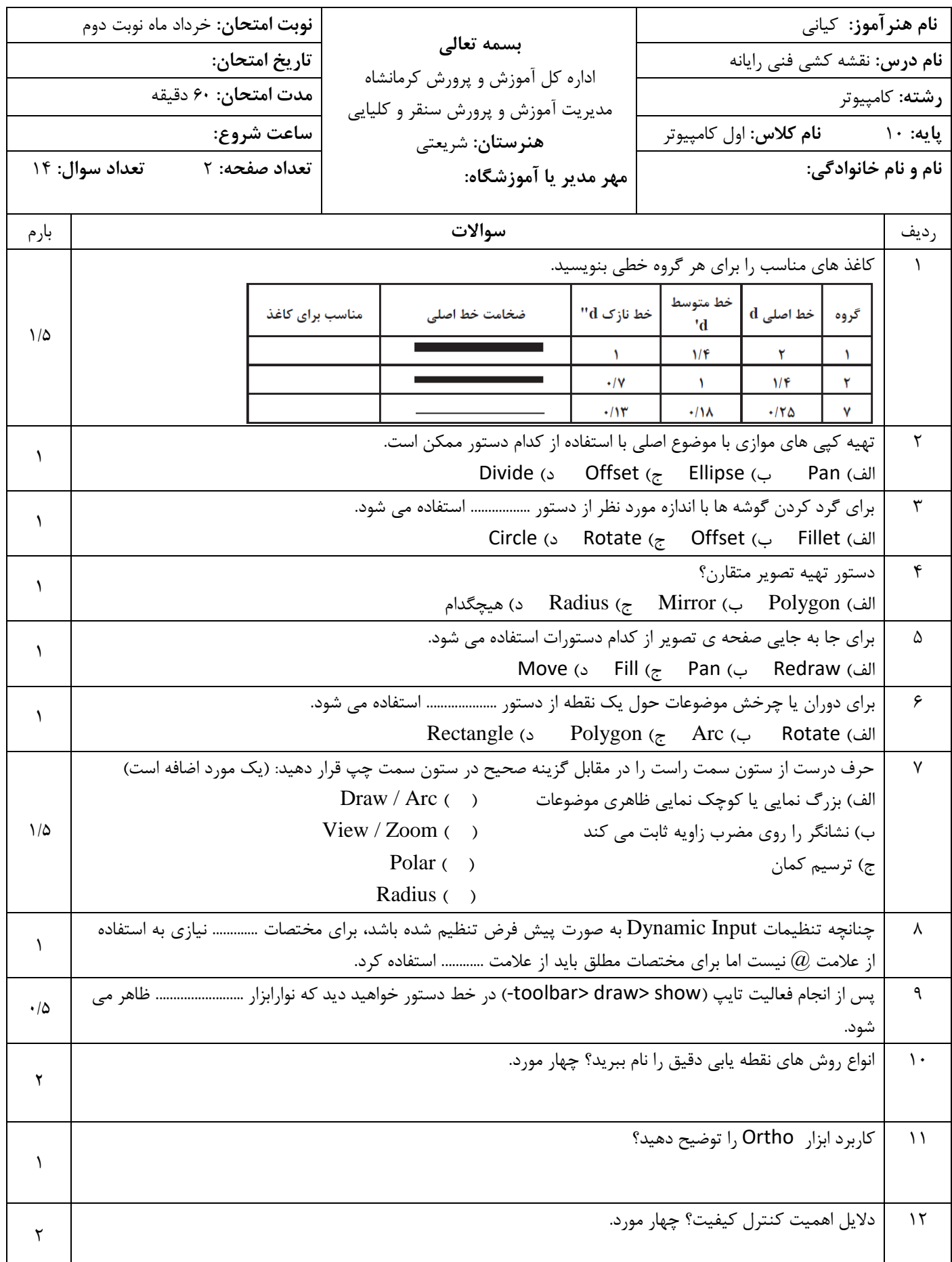

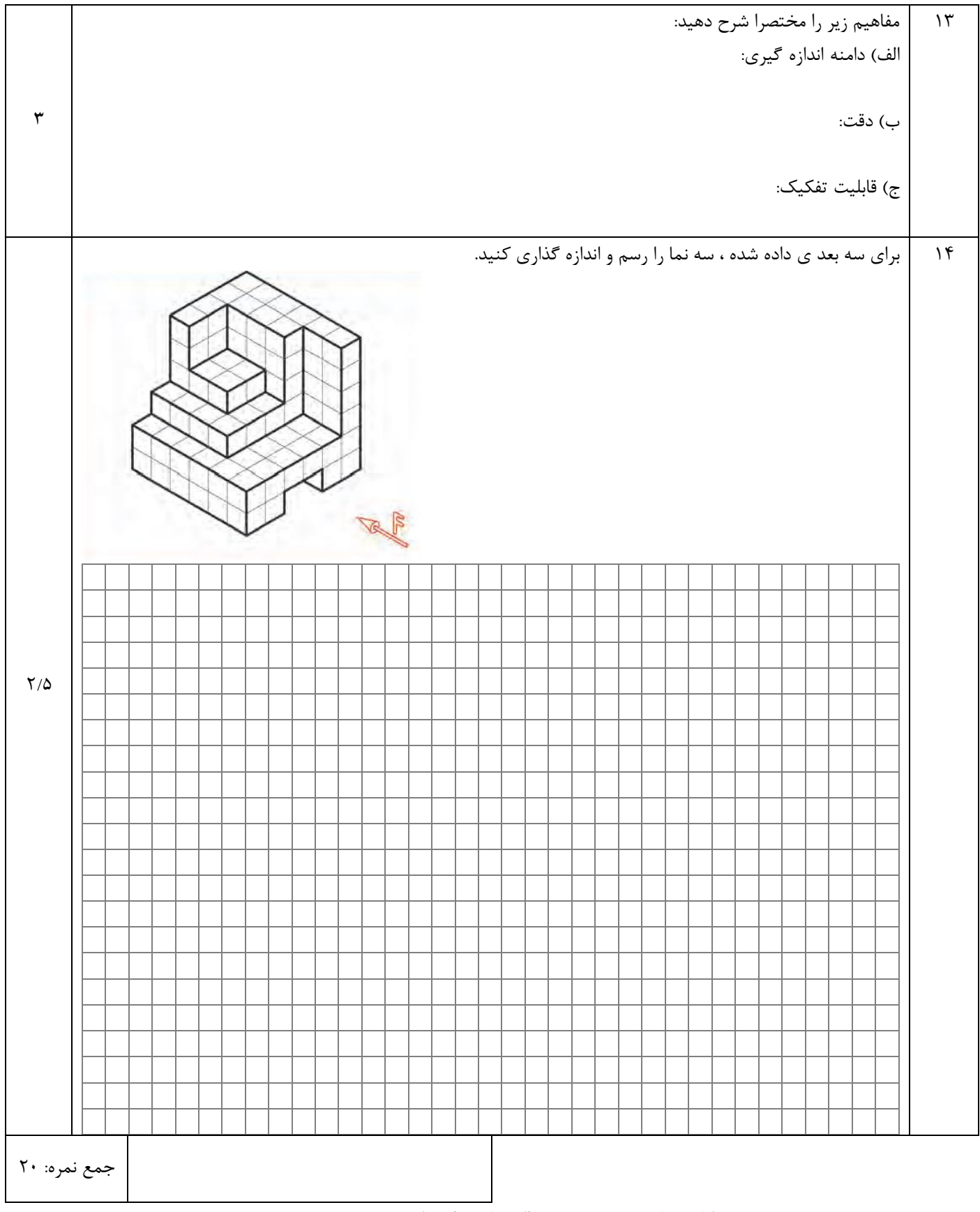

»مشکالت عالئم توقف نیستند! بلکه عالئم راهنما به مسیر درست هستند.. «

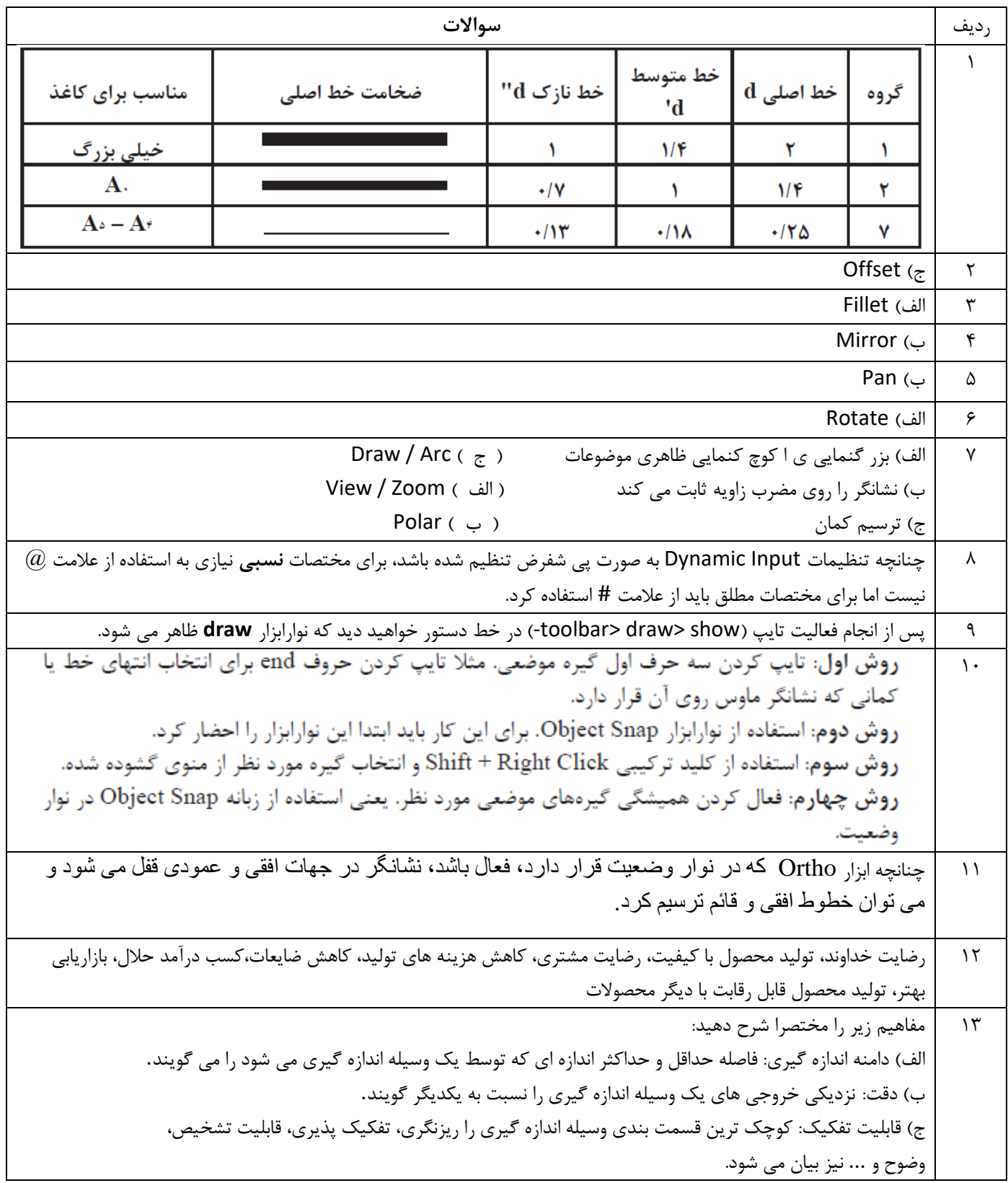

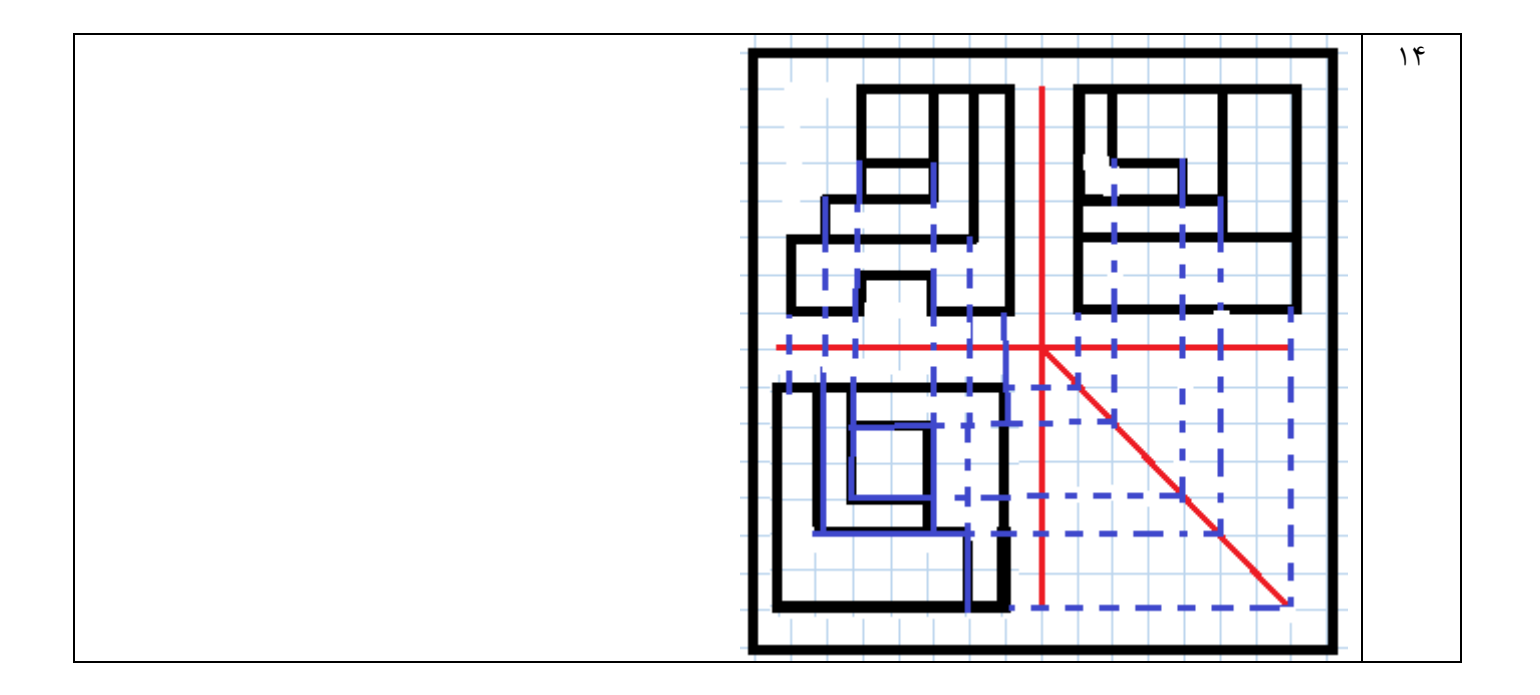